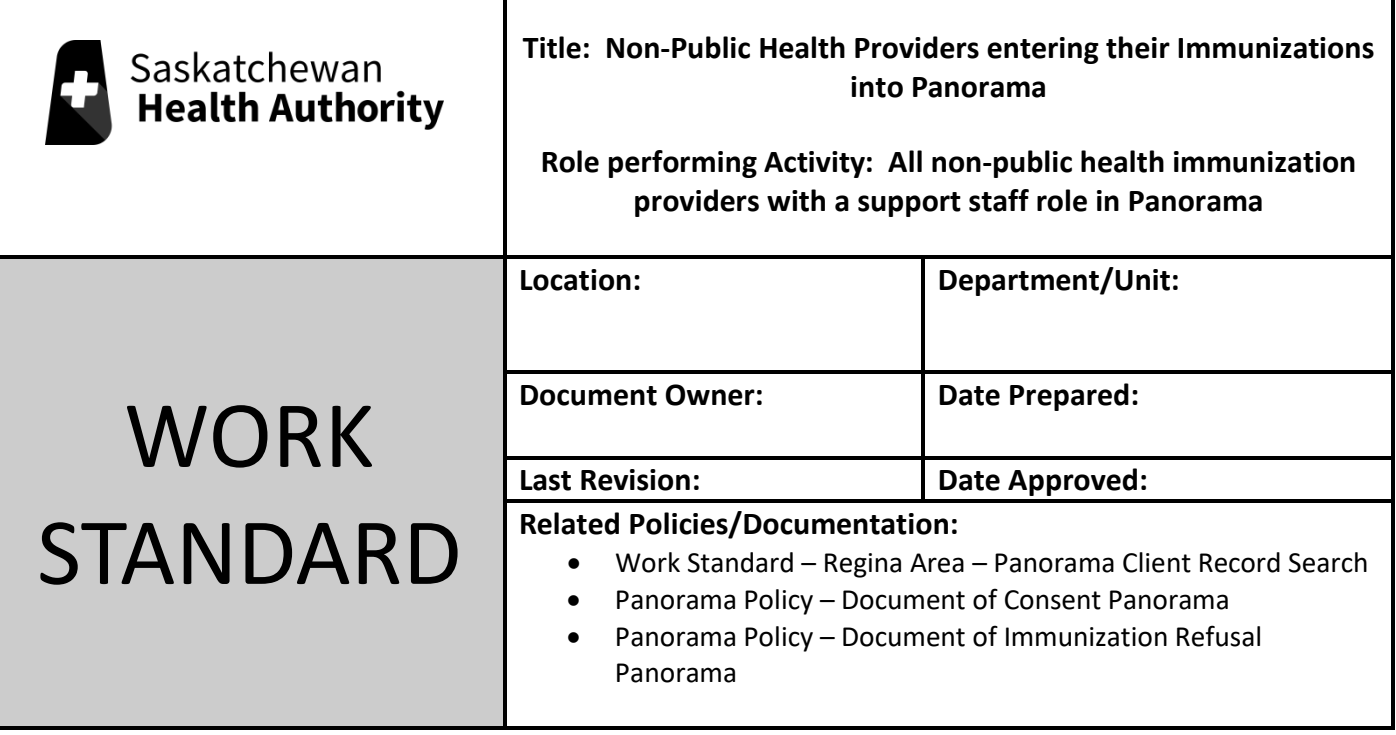

Work Standard Summary: Recognizing we have multiple health providers immunizing, it is important to ensure that client immunization profiles are accurate, up-to-date, and as complete as possible in order to ensure patient safety. This work standard will assist authorized Panorama users who are non-public health providers (i.e.: PHC RNs, Paramedics, NPs, RTs, etc.) to enter their vaccines. Entry of provided vaccinations must be completed within 24 hours.

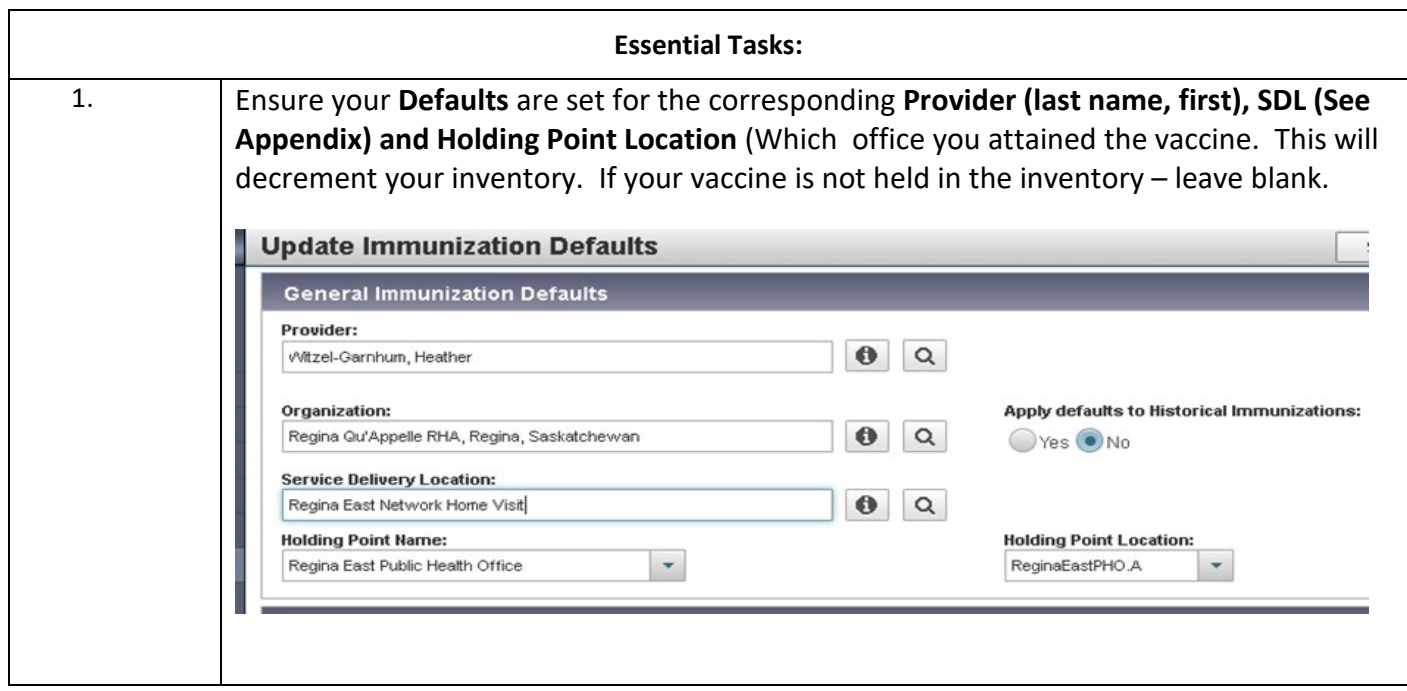

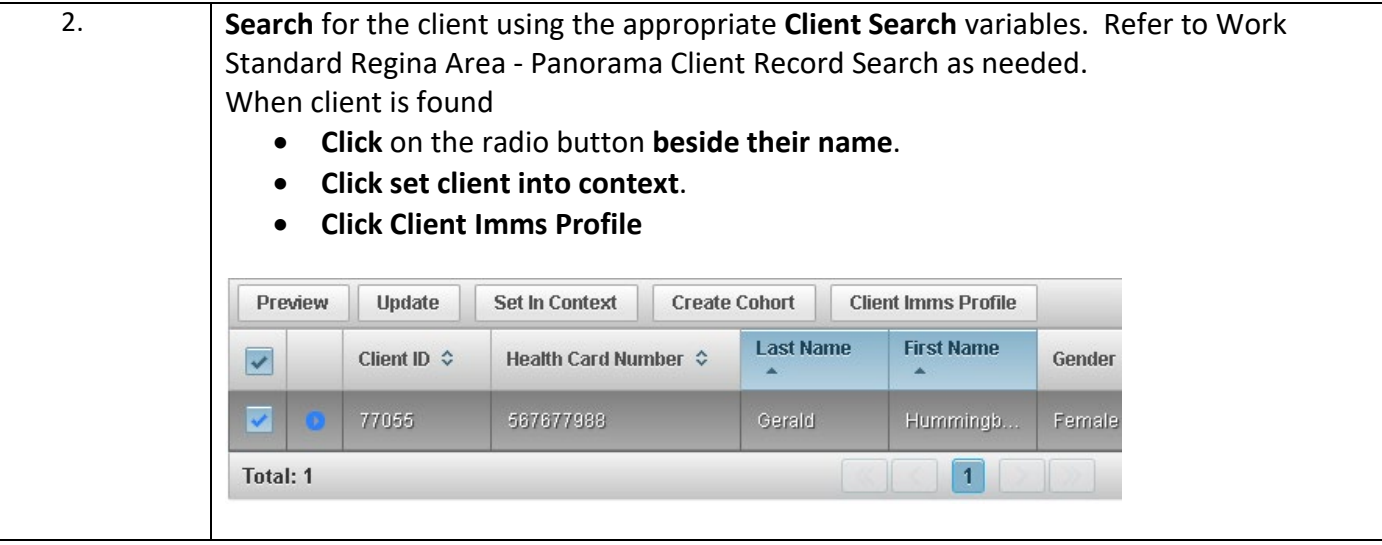

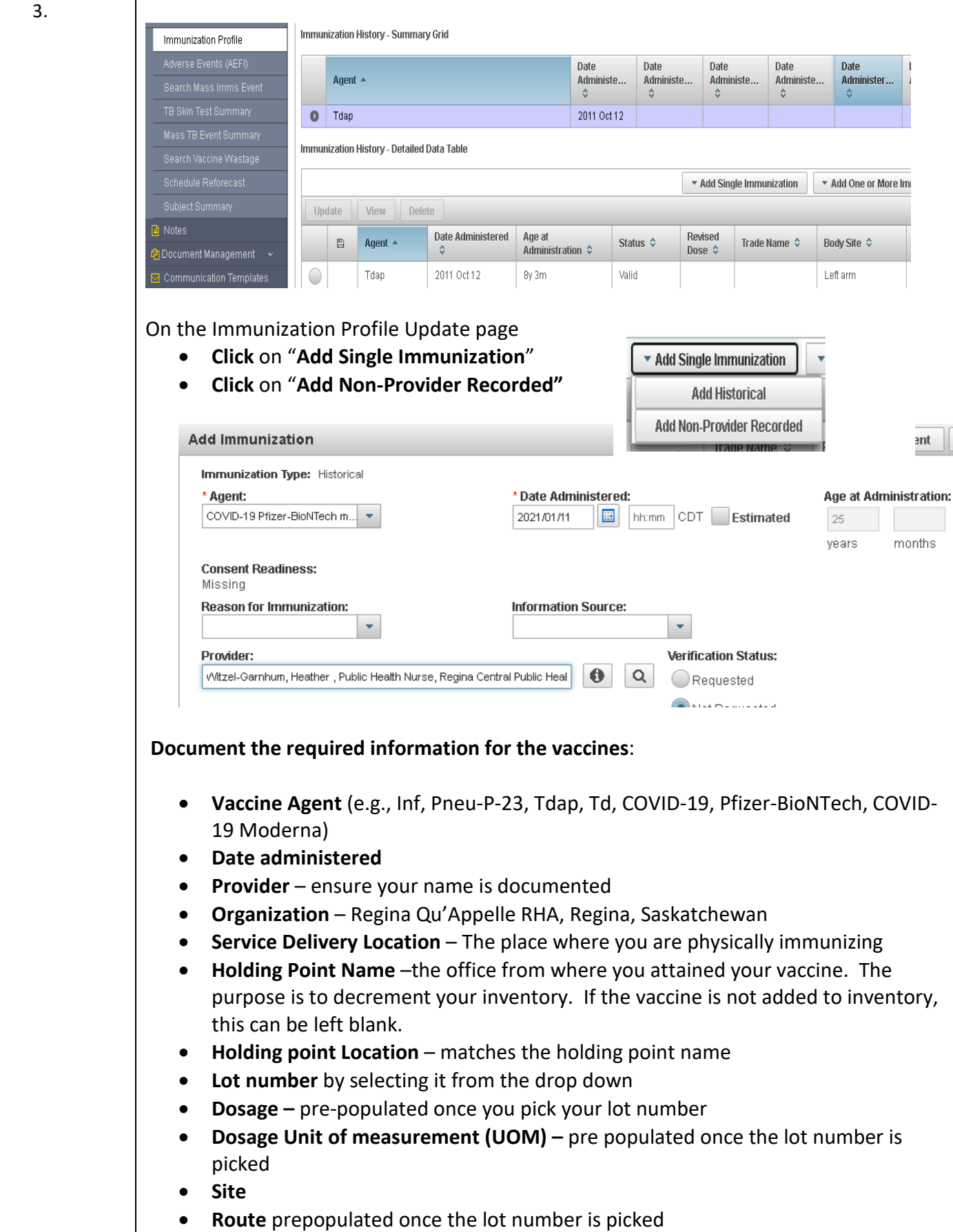

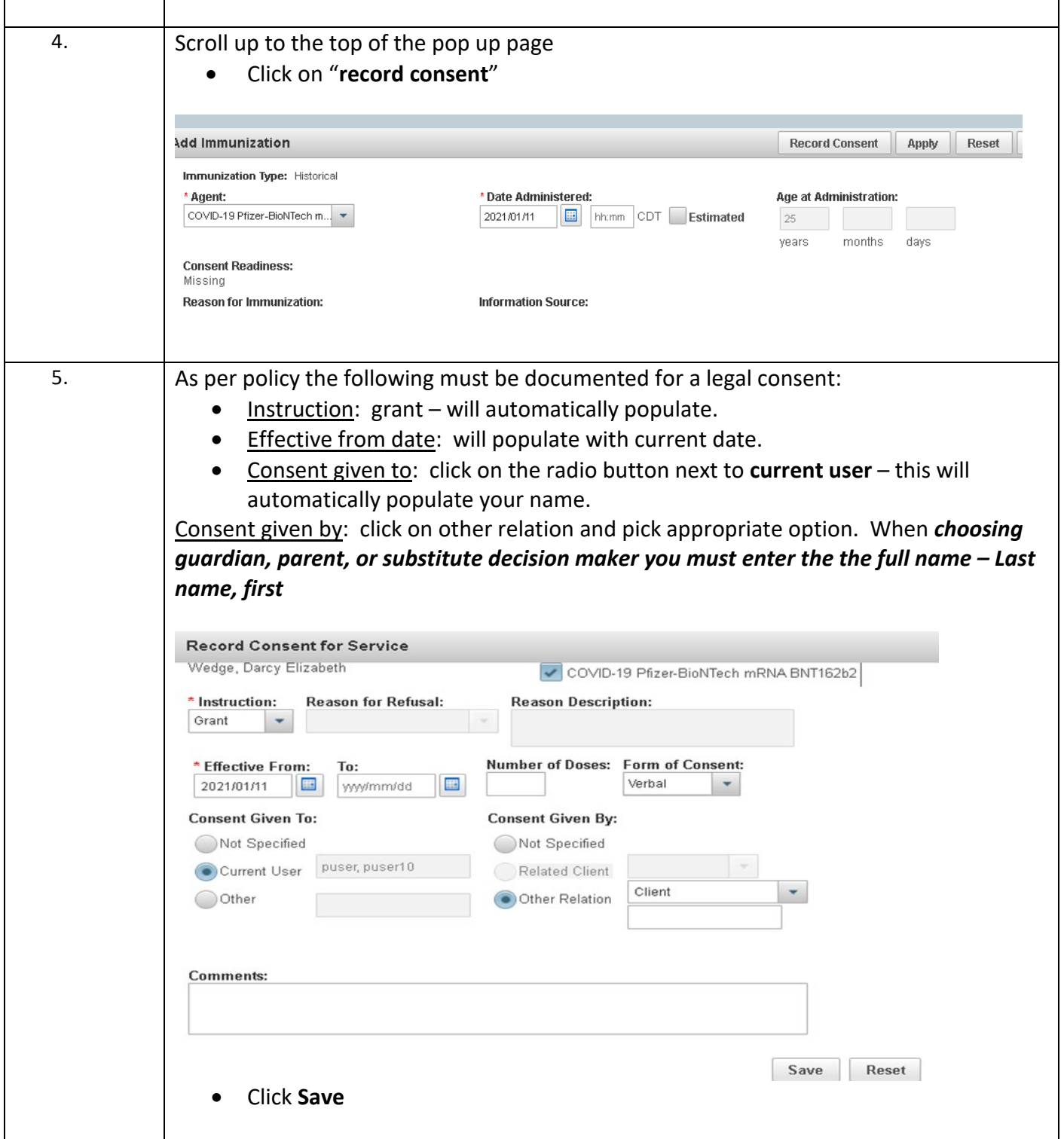

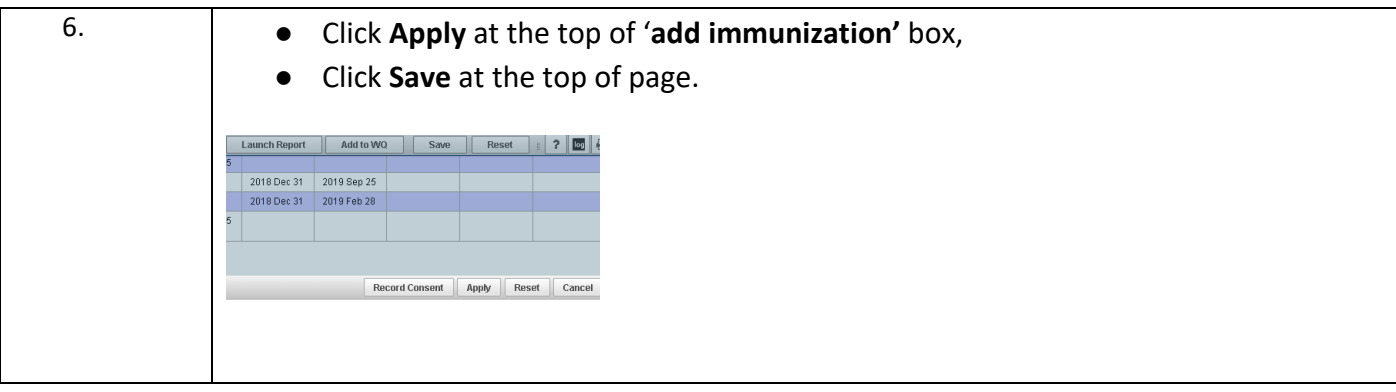

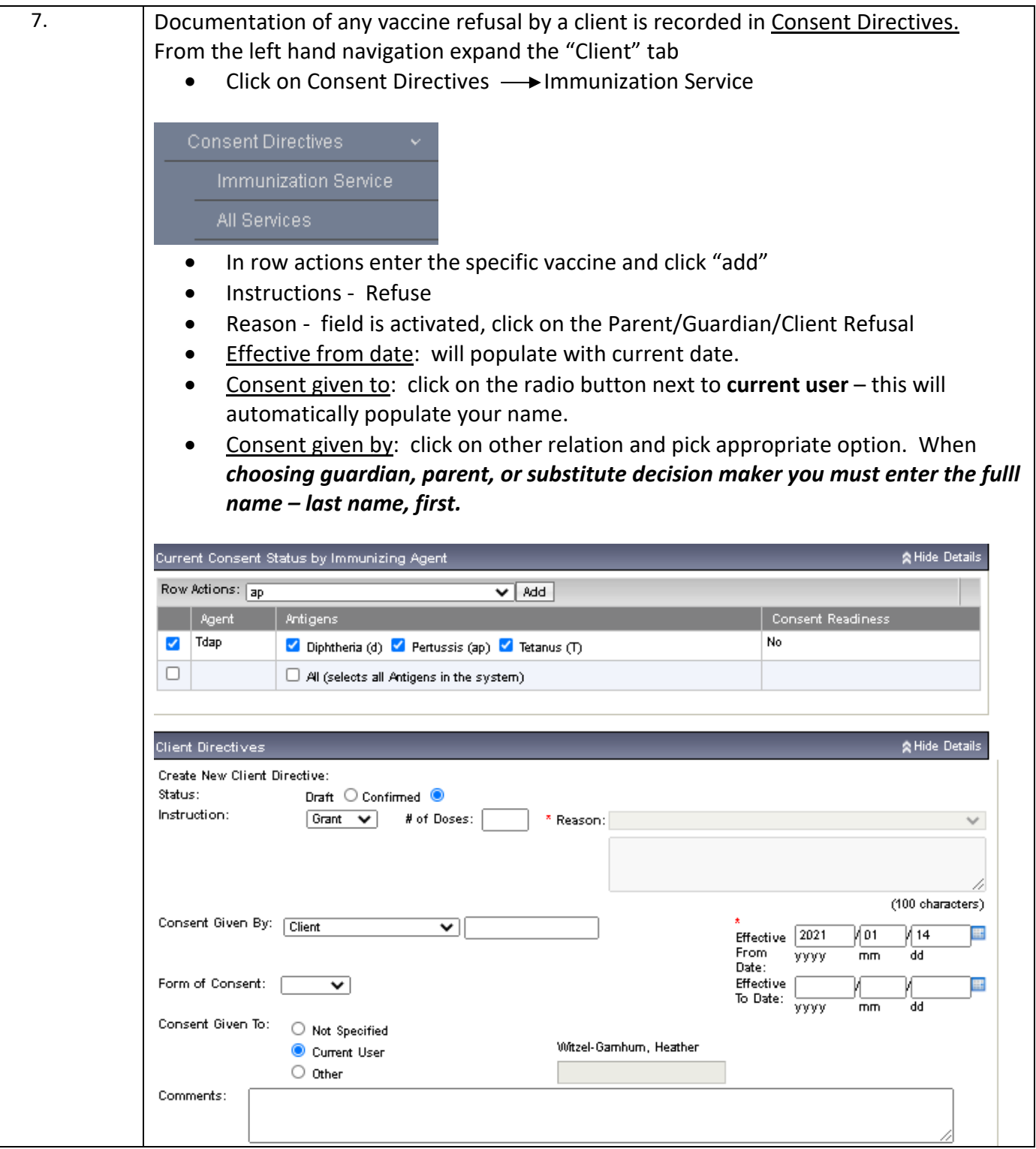

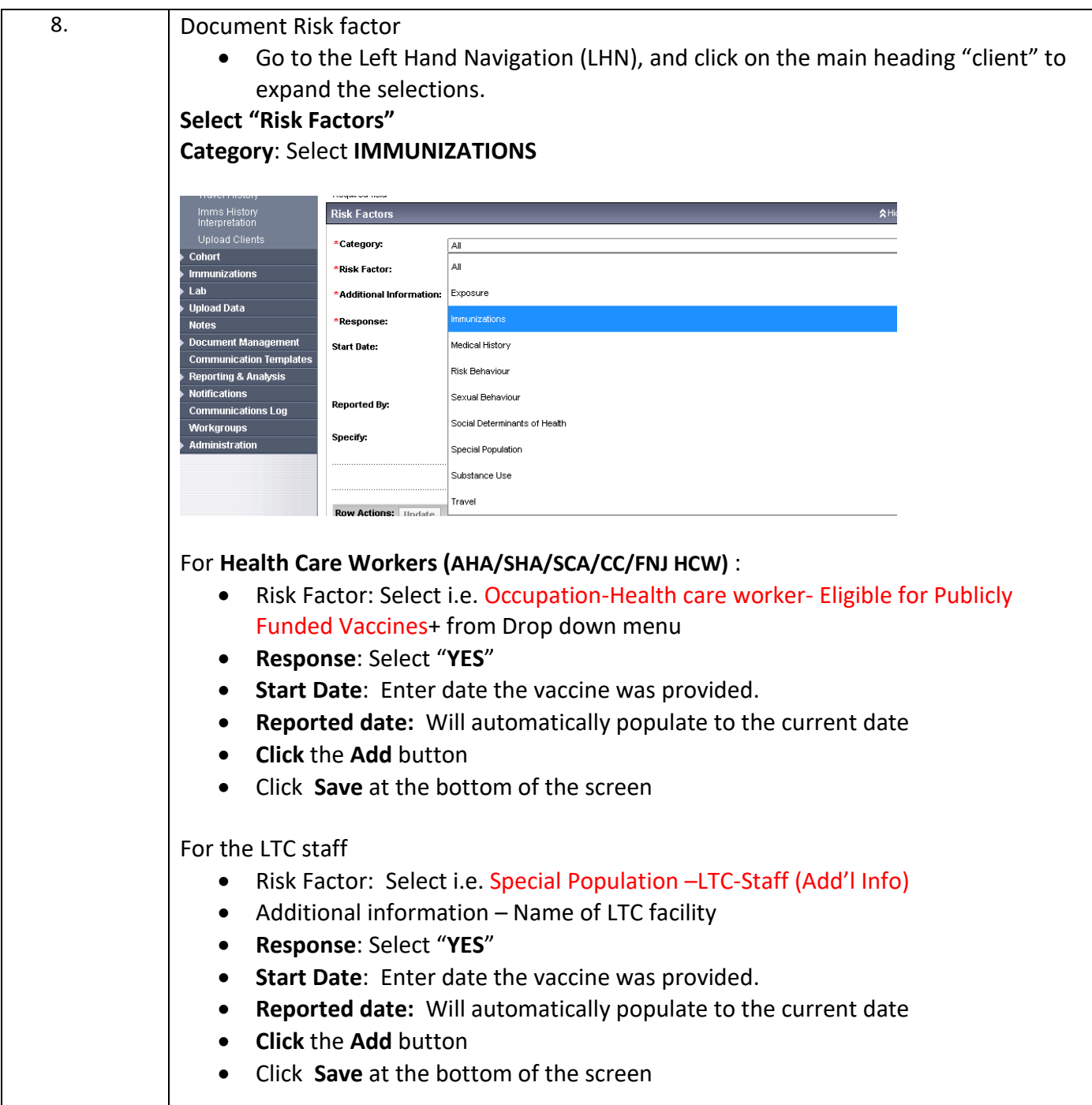

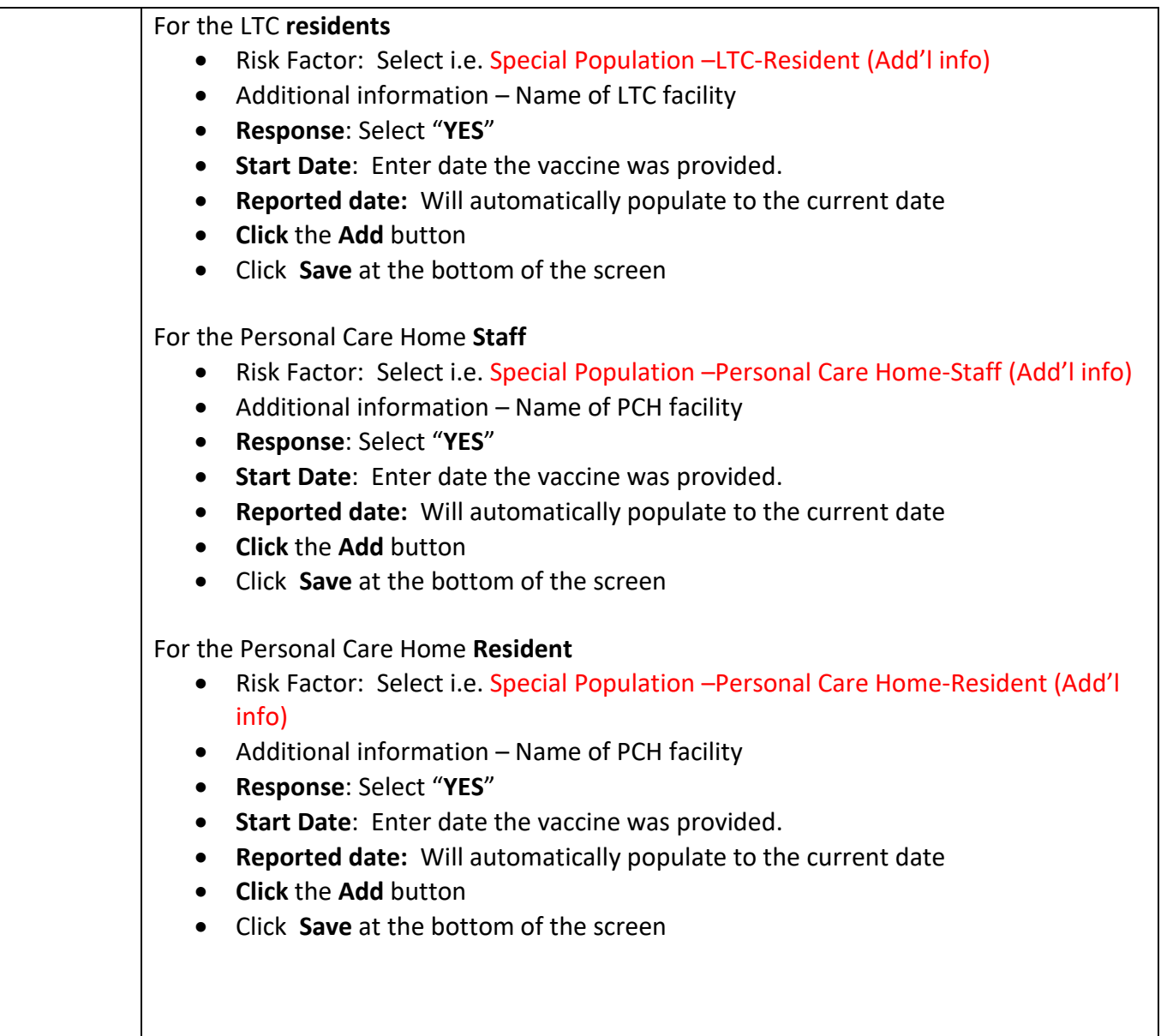

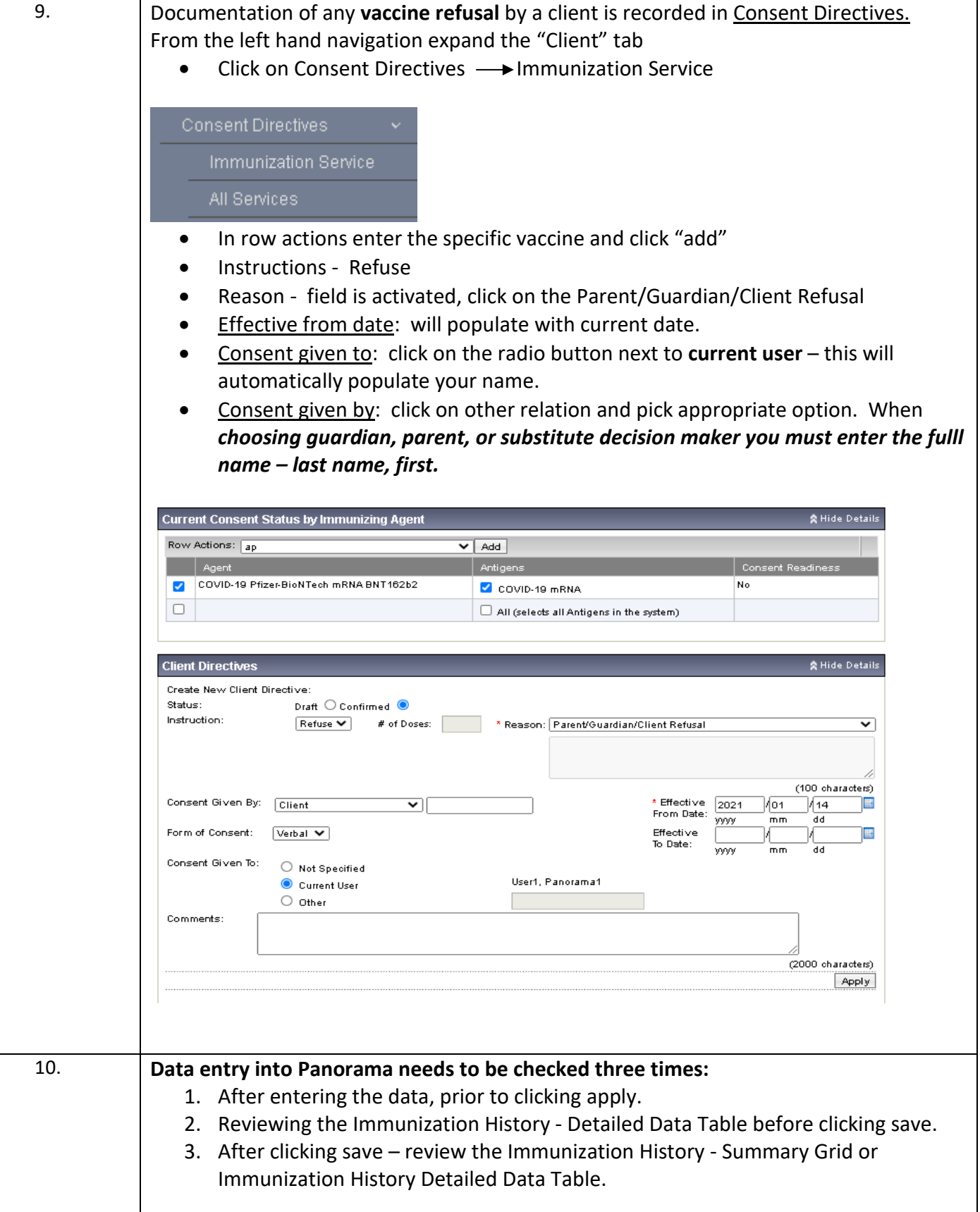